## **iOS Updates**

Systemupdates lassen sich über "Weiter Aktionen" → "Betriebssystem aktualisieren" anweisen.

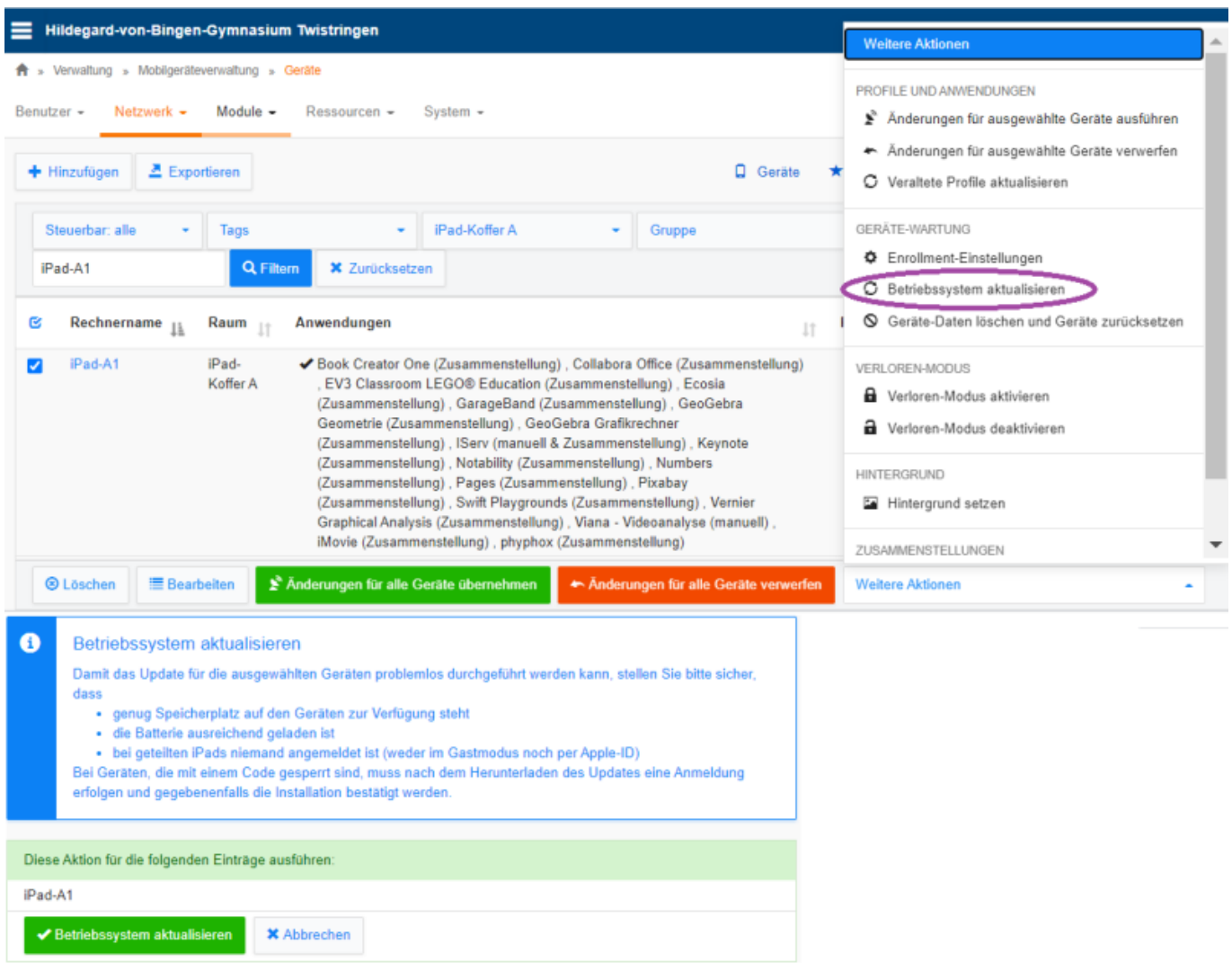

From: <https://wiki.medienberatung.online/> - **Wiki – Netzwerk Medienberatung** Permanent link:

**<https://wiki.medienberatung.online/doku.php?id=anleitung:iservmdm:iosupdate&rev=1638518934>**

Last update: **2021/12/03 08:08**

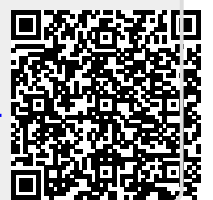